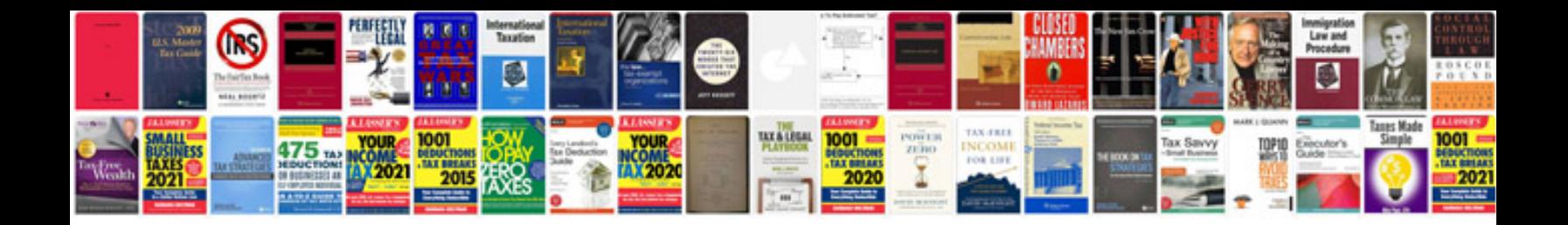

**Navy special request chit word doc**

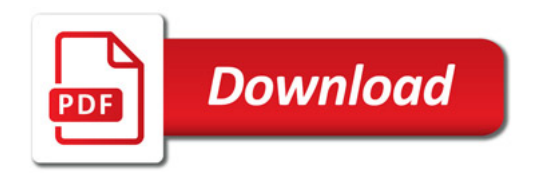

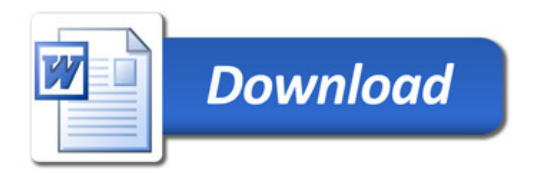